# **Table des matières**

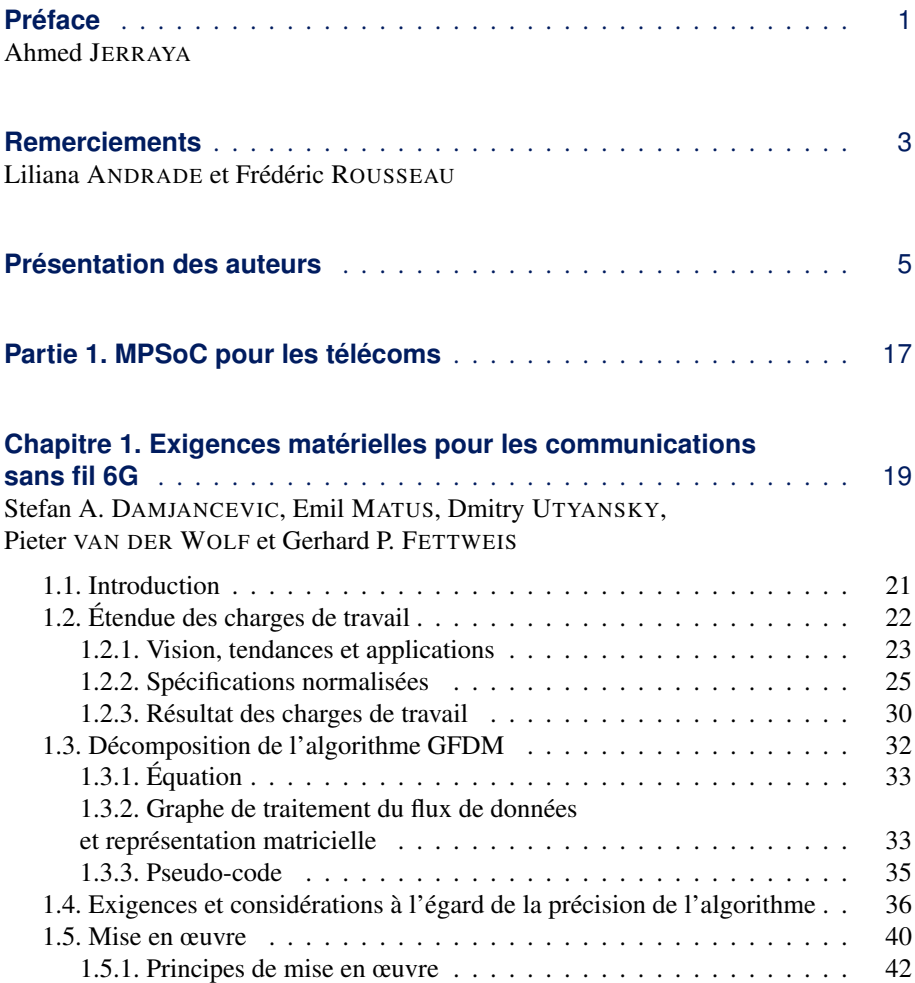

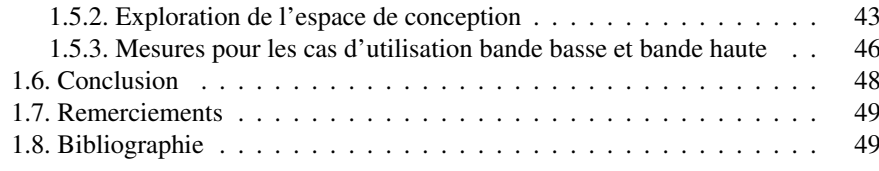

## **[Chapitre 2. Vers un traitement en bande de base](#page-5-0)**

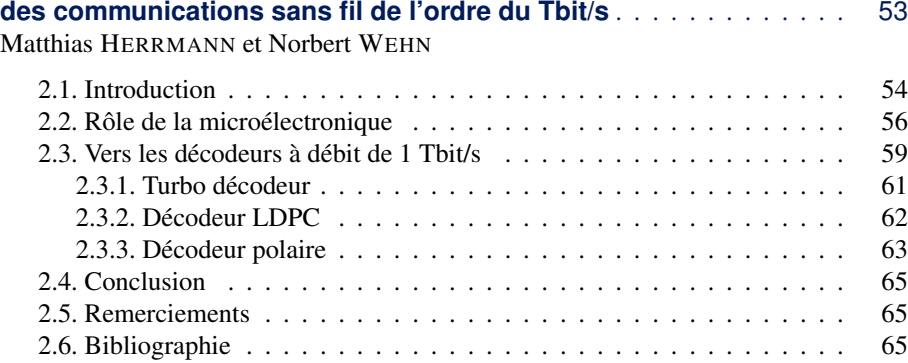

## **Partie 2. Architectures MPSoC spécifiques à l'application** ....... 69

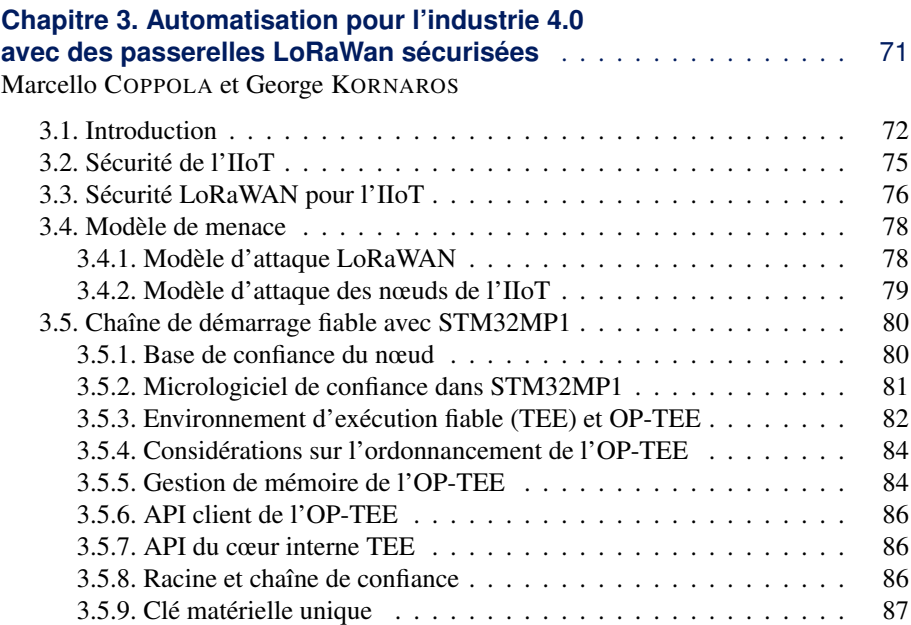

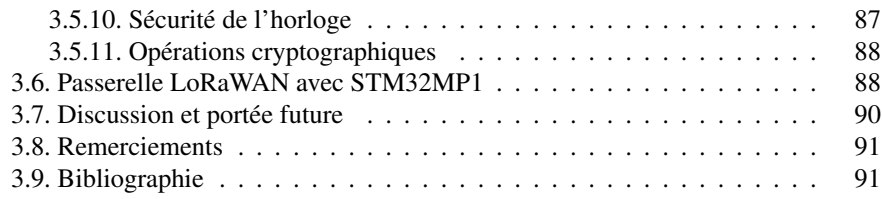

#### **[Chapitre 4. Accélération matérielle du stockage NVMe distribué](#page-5-0) et virtualisé** ..................................... 95 Julian CHESTERFIELD et Michail FLOURIS

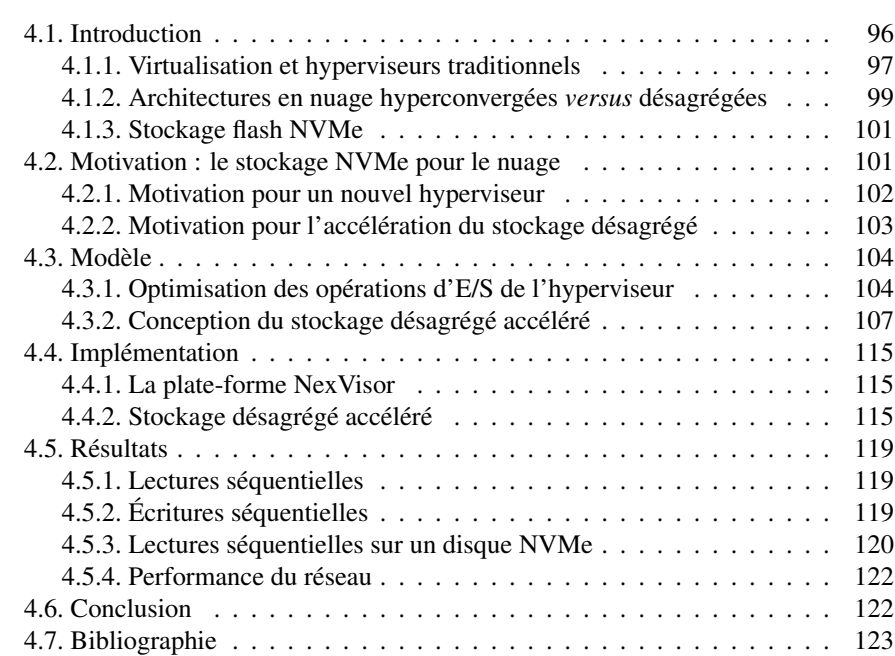

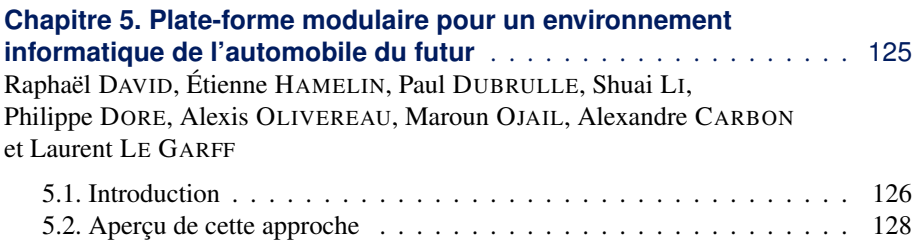

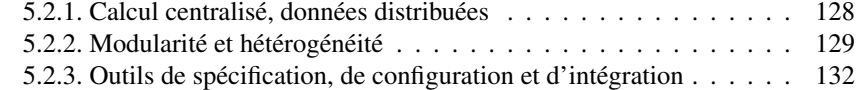

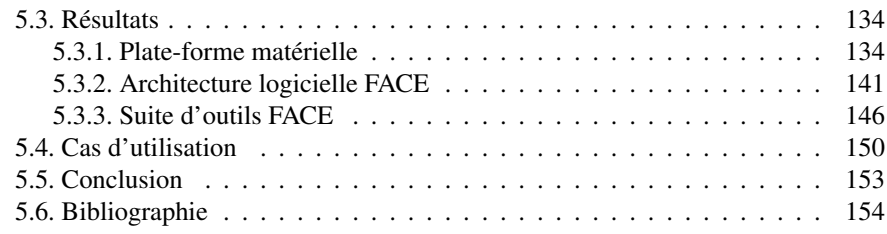

#### **[Chapitre 6. Architecture de serveur pour un centre de données](#page-5-0) post-Moore** ...................................... 159 Babak FALSAFI

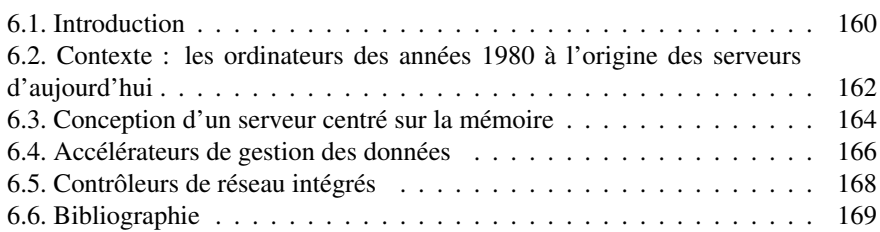

## **Partie 3. Exemples d'architectures et d'outils pour MPSoC** ...... 173

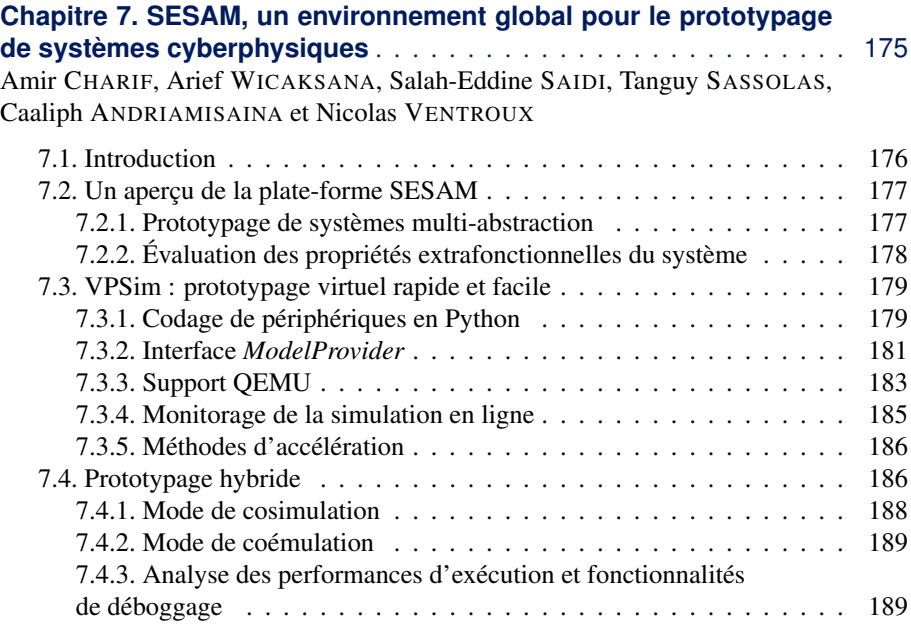

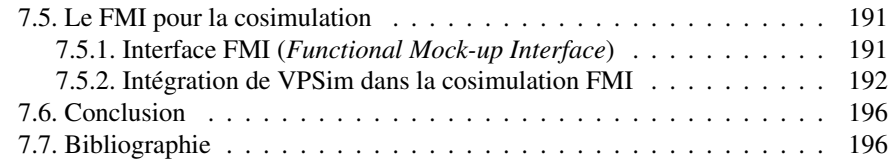

# **Chapitre 8. StaccatoLab, un modèle de calcul des flots de données à grande échelle** .................................. 199 Kees VAN BERKEL 8.1. Introduction . . . . . . . . . . . . . . . . . . . . . . . . . . . . . . . . . . 200 8.2. Flot de données statique . . . . . . . . . . . . . . . . . . . . . . . . . . . 204 8.2.1. Flot de données synchrone . . . . . . . . . . . . . . . . . . . . . . 205 8.2.2. Flot de données cyclostatique . . . . . . . . . . . . . . . . . . . . . 209 8.2.3. Transformations de diagrammes de flot de données . . . . . . . . 211 8.3. Flot de données dynamique . . . . . . . . . . . . . . . . . . . . . . . . . 211 8.3.1. Flot de données dépendant des données . . . . . . . . . . . . . . . 212 8.3.2. Flot de données non déterminé . . . . . . . . . . . . . . . . . . . . 215 8.4. Modèles d'exécution de flot de données . . . . . . . . . . . . . . . . . . 219

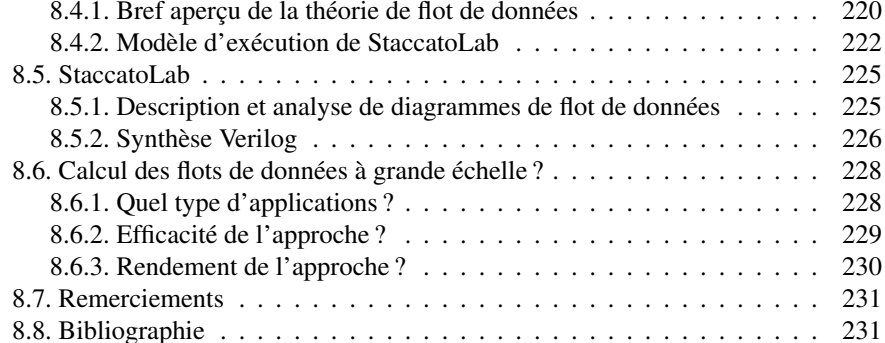

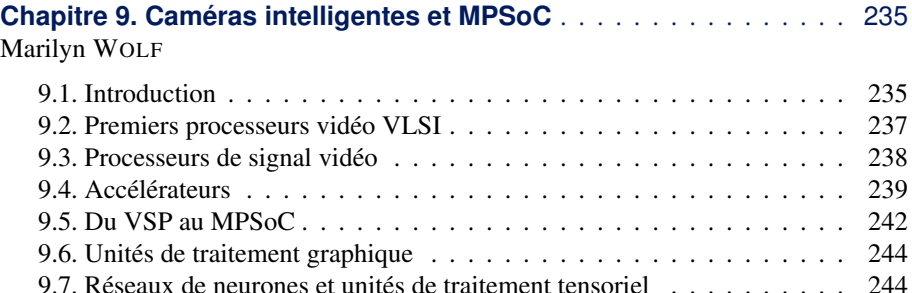

9.8. Conclusion . . . . . . . . . . . . . . . . . . . . . . . . . . . . . . . . . . 246 9.9. Bibliographie . . . . . . . . . . . . . . . . . . . . . . . . . . . . . . . . . 247

<span id="page-5-0"></span>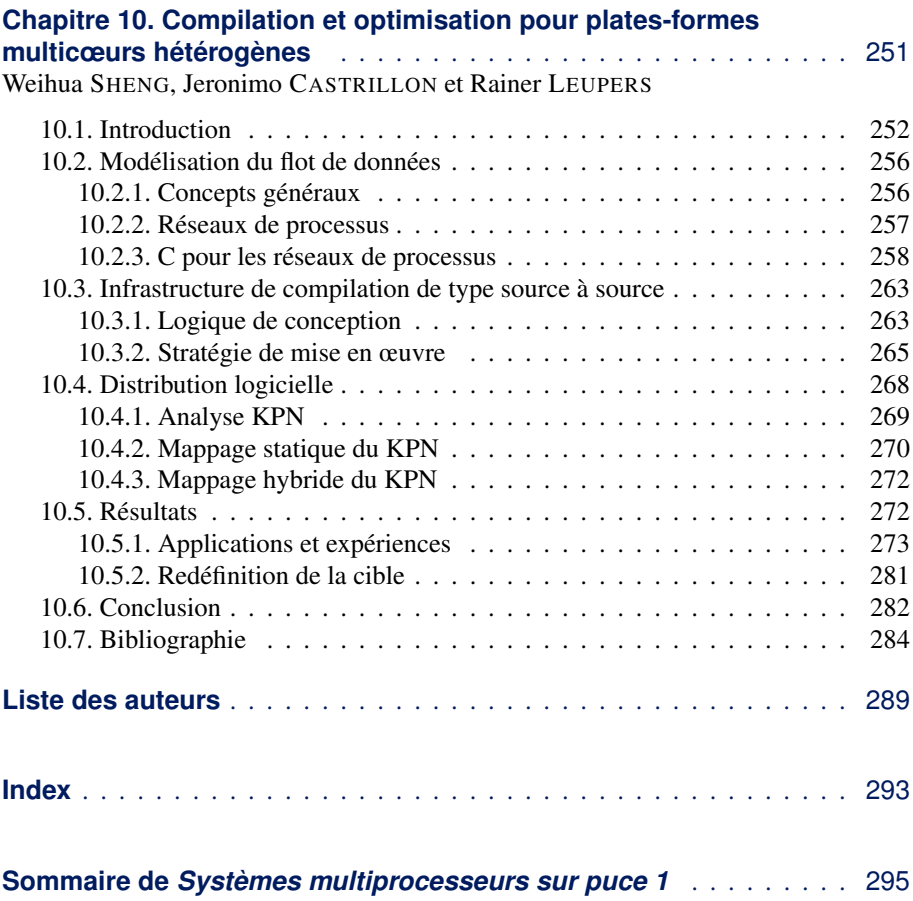